#### **EECS 4313** Software Engineering Testing

#### **Topic 11: Test Code Patterns**

**- How to design your test code Zhen Ming (Jack) Jiang**

# Testing and Inheritance

- Should you retest inherited methods?
- Can you reuse superclass tests for inherited and overridden methods?
- To what extent should you exercise interaction among methods of all superclasses and of the subclass under test?

### **Inheritance**

- In the early years people thought that inheritance will reduce the need for testing
	- Claim 1: "If we have a well-tested superclass, we can reuse its code (in subclasses, through inheritance) with confidence and without retesting inherited code"
	- Claim 2: " A good-quality test suite used for a superclass will also be sufficient for a subclass"
- Both claims are wrong.

#### Inheritance-related bugs

#### ■ Missing Override

- A subclass omits to provide a specialized version of a superclass method
- Subclass objects will have to use the superclass version, which might not be appropriate
- E.g., method **equals** in **Object** tests for reference equality. In a given class, it might be right to override this behaviour

#### Inheritance-related bugs

- Direct access to superclass fields from the subclass code
	- Changes to the superclass implementation can create subclass bugs
	- Subclass bugs or side effects can cause failure in superclass methods
	- If a superclass is changed, all subclasses need to be tested
	- If a subclass is changed, superclass features used in the subclass must be retested

## Testing of Inheritance

■ Principle: inherited methods should be retested in the context of a subclass

■ Example 1: if we change some method **m** in a superclass, we need to retest **m** inside all subclasses that inherit it

#### Example 2

```
class A {
   int x; // invariant: x > 100
  void m() { // correctness depends on 
              // the invariant } }
```
**class B extends A { void m2() { x = 1; } }** 

■ If we add a new method **m2** that has a bug and breaks the invariant, method **m** is incorrect in the context of **B** even though it is correct in **A**

– Therefore, **m** should be tested in **B**

#### Example 3

```
class A {
void m() { …; m2(); … }
void m2() { … } }
class B extends A {
      void m2() { … } }
```
- If inside **B** we override a method from **A**, this indirectly affects other methods inherited from **A**
	- e.g., method **m** calls **B.m2**, not **A.m2**: so, we cannot be sure that **m** is correct anymore and we need to retest it inside **B**
- Test cases developed for a method **m** defined in class **A** are not necessarily sufficient for retesting **m** in subclasses of **A**
	- e.g., if **m** calls **m2** in **A** and then some subclass overrides **m2** we have a completely new interaction that may not be covered well by the old test cases for **m**
- Still it is essential to run all superclass tests on a subclass
	- Goal: check behavioral conformance of the subclass w.r.t. the superclass (LSP)

#### Inheritance-related bugs

#### ■ Square Peg in a Round Hole

- Design Problem
- A subclass is incorrectly located in a hierarchy

#### – **Liskov Substitution Principle (LSP)**:

Functions that use references to base classes must be able to use objects of derived classes without knowing it.

#### An example

Consider class Rectangle below

```
class Rectangle{
  public void setWidth(double w) {itsWidth=w;}
  public void setHeight(double h) {itsHeight=h;}
  public double getHeight() {return itsHeight;}
  public double getWidth() {return itsWidth;}
```

```
 private double itsWidth;
 private double itsHeight;
```
**};**

- Assume that the system containing **Rectangle** needs to deal with squares as well
- Since a **square** is a rectangle, it seems to make sense to have a new class Square that extends Rectangle
- That very "reasonable" design can cause some significant problems

### Problems with this design

■ Do not need both itsHeight and itsWidth

■ setWidth and setHeight can bring a Square object to a corrupt state (when height is not equal to width)

> **class Square{ setWidth(double w){ super.setWidth(w); super.setHeight(w); }** Similar for setHeight

**One** solution

**}**

# Not really a solution

#### ■ Consider this client code

```
Rectangle r;
…
r.setWidth(5);
r.setHeight(4);
assert(r.getWidth() * r.getHeight()) == 20);
```
#### ■ The problem is definitely not with the client code

# What went wrong?

- The Liskov Substitution Principle was violated
	- If you are expecting a rectangle, you can not accept a square
- The overridden versions of setWidth and setHeight broke the post-conditions of their superclass versions
- Isn't a square a rectangle?
	- Yes, but not when it pertains to its behaviour

# Effect of Inheritance on Testing?

- Does not reduce the volume of test cases
- Rather, number of interactions to be verified goes up at each level of the hierarchy

#### Polymorphic Server Test

- Consider all test cases that exercise polymorphic methods
- According to LSP, these should apply at every level of the inheritance hierarchy
- Expand each test case into a set of test cases, one for each polymorphic variation

#### An example

```
class TestAccount {
   Account a;
   @Before
   public void setUp(){
     a = new Account();
 }
  @Test
   public final void testDeposit(){
     a.deposit(100);
     assertTrue(a.getBalance()==100);
   }
}
```
#### An example

**class TestSavingsAccount extends TestAccount{ SavingsAccount sa;**

**}**

```
@Before
 public void setUp(){
   a = new SavingsAccount();
   sa = new SavingsAccount();}
@Test
 public void testInterest(){
   sa.deposit(100);
   sa.applyInterest(0.01);
  assertEquals("The balance does not match", 101.0, 
                 sa.getBalance(), 0); 
}
```
## Testing abstract classes

- Abstract classes cannot be instantiated
- However, they define an interface and behaviour (contracts) that implementing classes will have to adhere to
- We would like to test abstract classes for **functional compliance**
	- Functional Compliance is a module's compliance with some documented or published functional specification

# Functional vs. syntactic compliance

- The compiler can easily test that a class is syntactically compliant to an interface
	- All methods in the interface have to be implemented with the correct signature

#### ■ Tougher to test functional compliance

– A class implementing the interface **java.util.List** may be implementing **get(int index)** or **isEmpty()** incorrectly ■ Think LSP...

### Abstract Test Pattern

- This pattern provides the following
	- A way to build a test suite that can be reused across descendants
	- A test suite that can be reused for future asyet-unidentified descendants
		- Especially useful for writers of APIs.

#### An example

■ Consider a statistics application that uses the Strategy design pattern

```
public interface StatPak
   {
     public void reset();
     public void addValue(double x);
     public double getN();
     public double getMean();
     public double getStdDev();
   }
```
#### Abstract Test Rule 1

- Write an abstract test class for every interface and abstract class
- An abstract test should have test cases that cannot be overridden
- It should also have an abstract Factory Method for creating instances of the class to be tested.

#### Example abstract test class

```
public abstract TestStatPak {
   private StatPak statPak;
  @Before
   public final setUp() throws Exception {
     statPak = createStatPak();
     assertNotNull(statPak);
   }
  // Factory Method. Every test class of a
   // concrete subclass K must override this
   // to return an instance of K
   public abstract StatPak createStatPak();
   //Continued in next slide…
```
# Example abstract test class (continued)

```
 @Test
 public final void testMean() {
   statPak.addValue(2.0);
   statPak.addValue(3.0);
   statPak.addValue(4.0);
   statPak.addValue(2.0);
   statPak.addValue(4.0);
   assertEquals("Mean value of test data should be 3.0", 
                 3.0,statPak.getMean());
 }
 @Test
 public final void testStdDev() { ... }}
```
#### Abstract Test Rule 2

- Write a concrete test class for every implementation of the interface (or abstract class)
- The concrete test class should extend the abstract test class and implement the factory method

#### Example concrete test class

```
public class TestSuperSlowStatPak
   extends TestStatPak {
   public StatPak createStatPak()
 {
     return new SuperSlowStatPak();
   }
}
```
Only a few lines of code and all the test cases for the interface have been reused

## **Guideline**

- Tests defining the functionality of the interface belong in the abstract test class
- Tests specific to an implementation belong in a concrete test class
	- We can add more test cases to **TestSuperSlowStatPak** that are specific to its implementation

# Crash Test Dummy

- Most software systems contain a large amount of error handling code
- Sometimes, it is quite hard to create the situation that will cause the error
	- Example: Error creating a file because the file system is full
- Solution: Fake it!

```
import java.io.File;
import java.io.IOException;
```
}

}

**class** FullFile **extends** File {

```
 public FullFile(String path) {
     super(path);
 }
```

```
 public boolean createNewFile() throws IOException {
     throw new IOException();
```

```
public void testFileSystemFull() {
      File f = new FullFile("foo");
       try {
          saveAs(f);
           fail();
 }
       catch (IOException e)
       {}
 }
```
How do we ensure the file system is full, so that it will throw the IOException?

```
public void testFileSystemFull() {
        File f = new FullFile("foo") {
            public boolean createNewFile() throws IOException {
                  throw new IOException();
 } 
        };
        try {
            saveAs(f);
             fail();
\left\{\begin{array}{ccc} \end{array}\right\} catch (IOException e)
       \{\} }
```
#### It is much better to use the Mocking framework

# Method Stubbing using Mockito

The Mockito materials are adapted from: <https://dzone.com/articles/getting-started-mocking-java> <http://examples.javacodegeeks.com/core-java/mockito/junit-mockito-example/>

#### Create Maven Project

■ Create a new Maven project:

– File -> new project -> Maven project and enter information similar as below

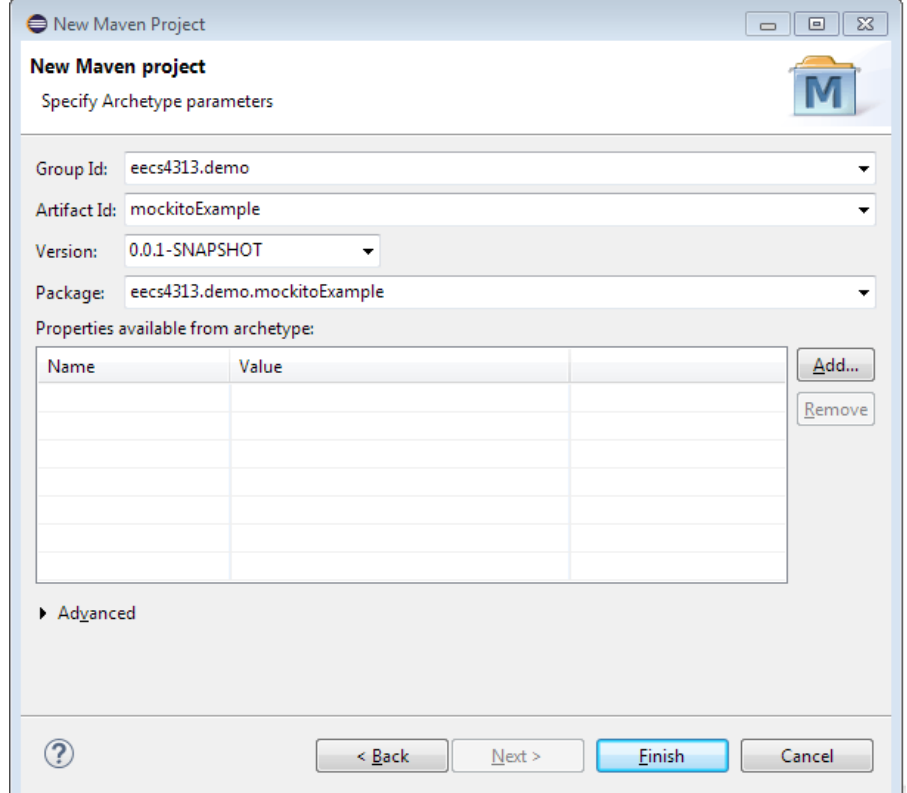

#### Create a Book class under the src folder

#### **package eecs4313.demo.mockitoExample;**

**import java.util.List;**

/\*\* Model class for the book details.\*/ **public class Book {**

 **private String isbn; private String title; private List<String> authors; private String publication; private Integer yearOfPublication; private Integer numberOfPages; private String image;**

#### **public Book(String isbn,**

 String title, List<String> authors, String publication, Integer yearOfPublication, Integer numberOfPages, String image) { this. $isbn = isbn$ : this.title  $=$  title; this.authors = authors; this.publication = publication; this.yearOfPublication = yearOfPublication; this.numberOfPages = numberOfPages; this.image  $=$  image;

```
 public String getIsbn() {
   return isbn;
 }
```
 public String getTitle() { return title; }

 public List<String> getAuthors() { return authors; }

 public String getPublication() { return publication; }

 public Integer getYearOfPublication() { return yearOfPublication; }

 public Integer getNumberOfPages() { return numberOfPages; }

```
 public String getImage() {
   return image;
 }
}
```

```
 }
```
#### Create a BookDAL class under the src folder

package eecs4313.demo.mockitoExample;

import eecs4313.demo.mockitoExample.Book;

import java.util.ArrayList; import java.util.Arrays; import java.util.Collections; import java.util.List;

```
/**
```
\* API layer for persisting and retrieving the Book objects. \*/ public class BookDAL {

```
 private static BookDAL bookDAL = new BookDAL();
```

```
 public List<Book> getAllBooks(){
   return Collections.EMPTY_LIST;
 }
```

```
 public Book getBook(String isbn){
   return null;
```
}

```
 public String addBook(Book book){
   return book.getIsbn();
```
}

```
public String updateBook(Book book){
    return book.getIsbn();
 }
```
 public static BookDAL getInstance(){ return *bookDAL;*

 } }

**The DAL layer has no functional and we want to unit test the piece of code.**

**In addition, DAL might later communicate with an ORM Mapper or Database API, which we are not concerned with yet.**

**We want to be able to test the DAL class without actually configuring the data source by using the Mocks**

#### Editing the POM file

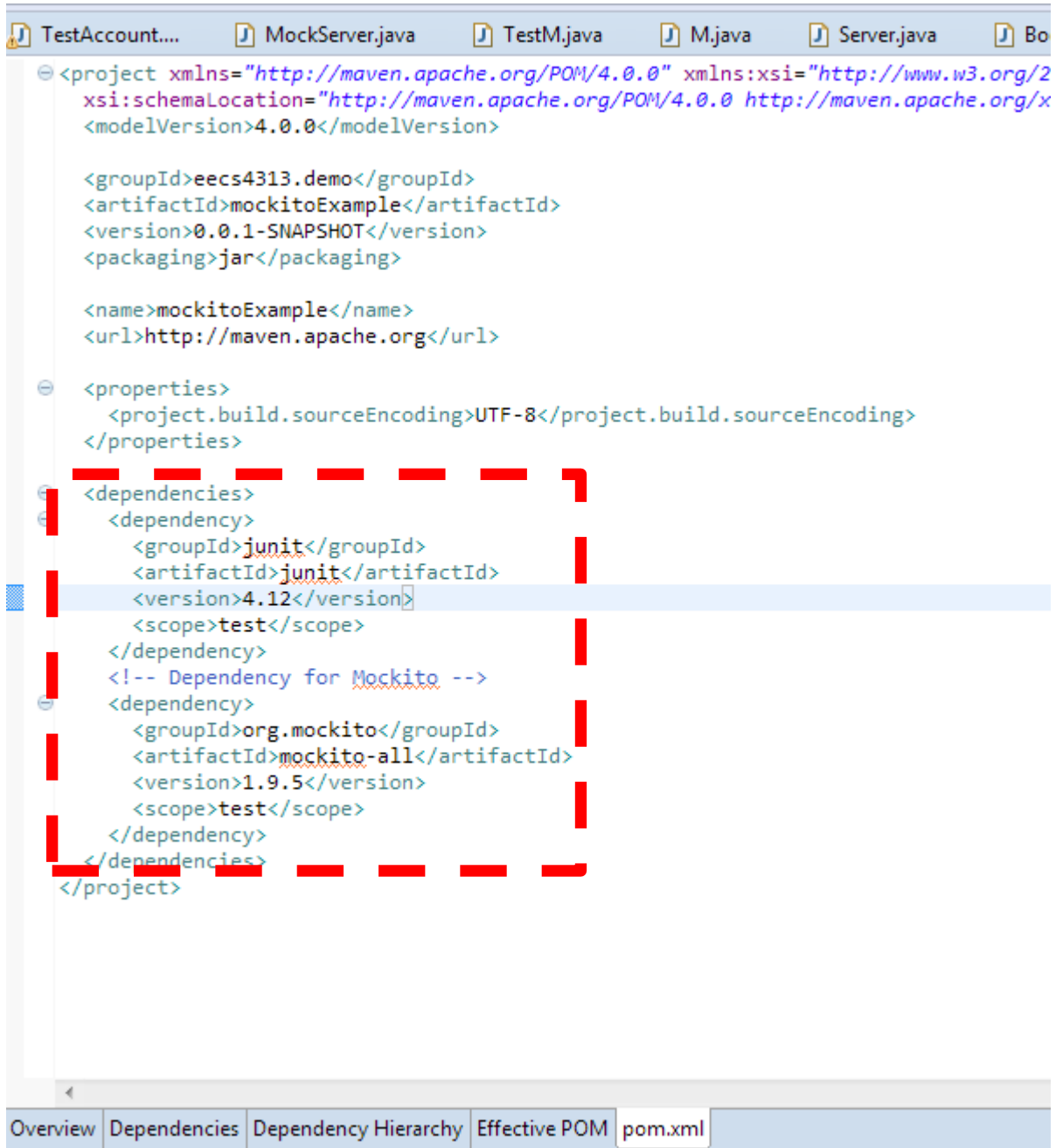

#### Create a JUnit test class for BookDAL

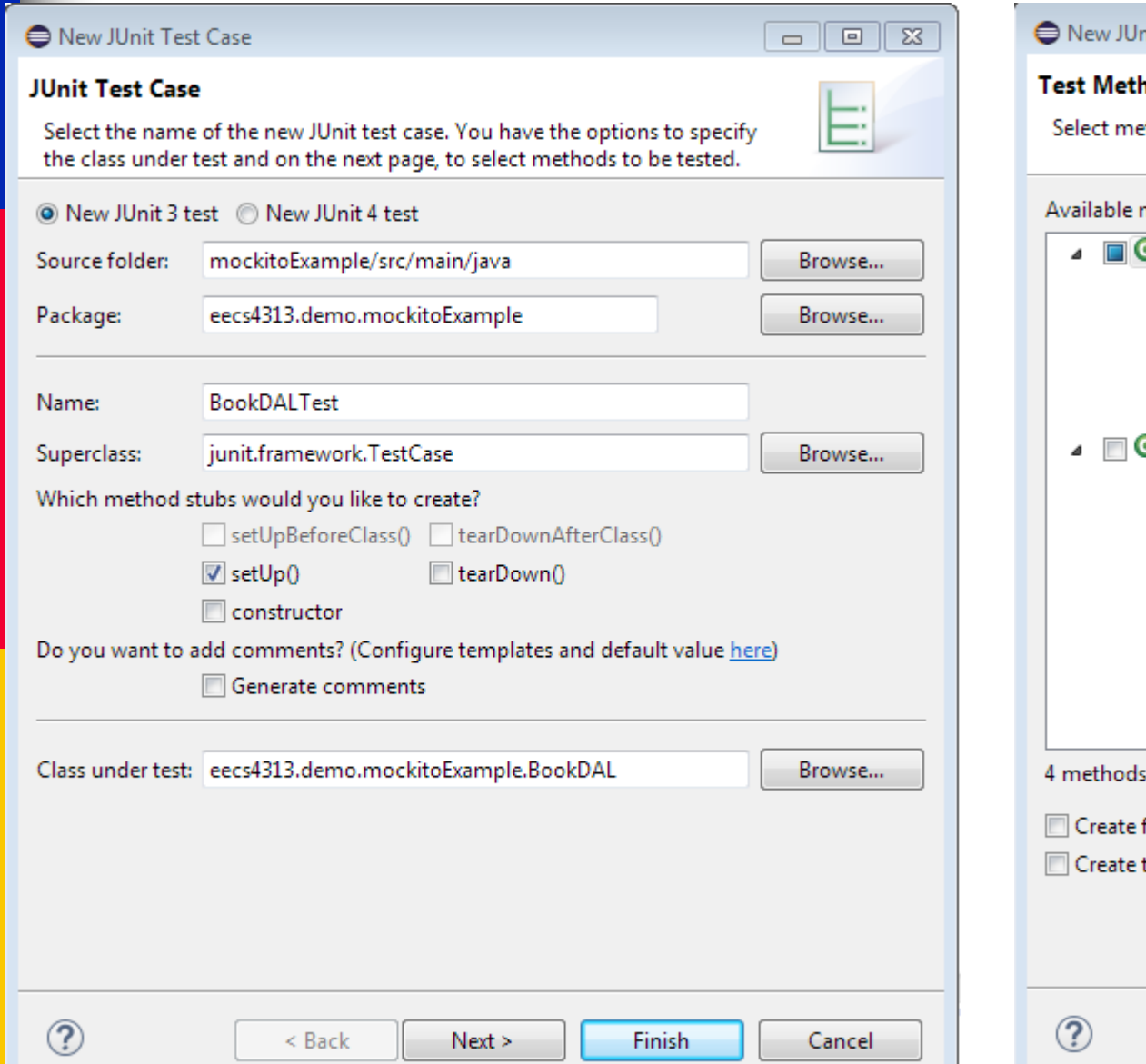

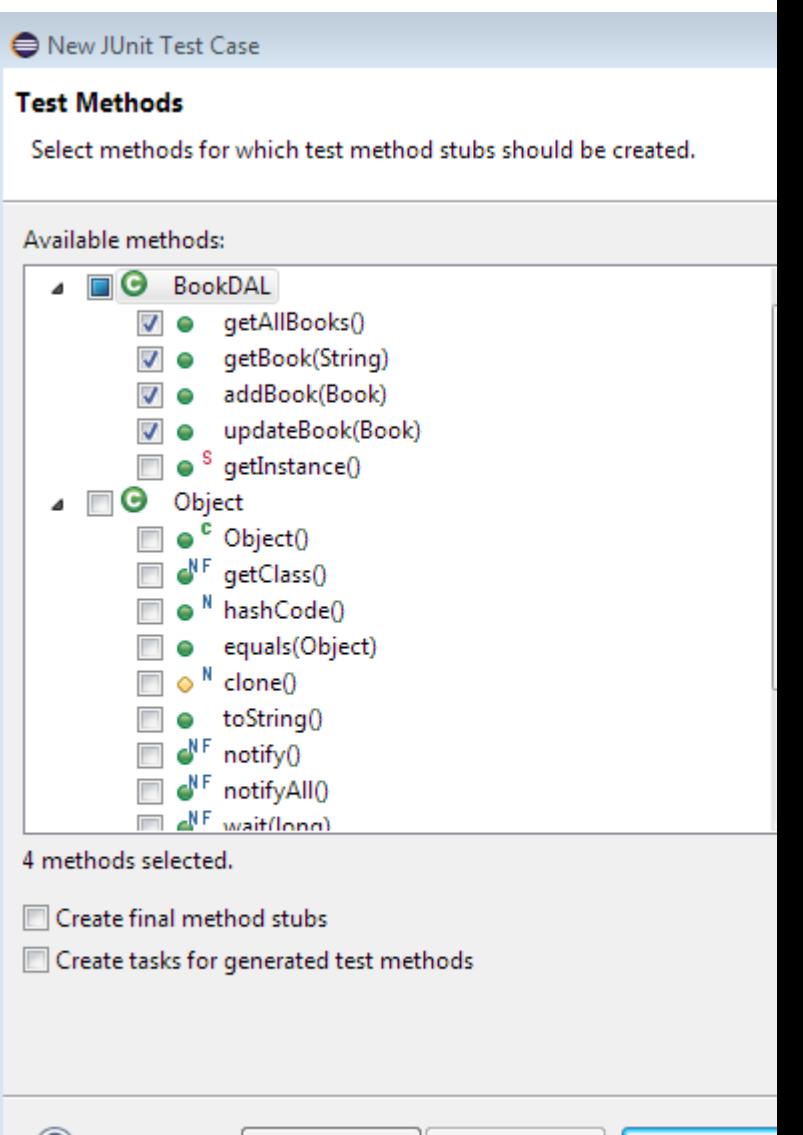

< Back

 $Next >$ 

Finish

## Inject the mock BookDAL and mock data in the setup

package eecs4313.demo.mockitoExample;

import static org.junit.Assert.\*; import org.junit.After; import org.junit.Before; import org.junit.Test;

import org.mockito.\*;

}

public class BookDALTest extends TestCase { private static BookDAL *mockedBookDAL;* private static Book *book1;* private static Book *book2;*

 @Before public void setUp(){ //Create mock object of BookDAL *mockedBookDAL = Mockito.mock(BookDAL.class); // create a mock object of BookDAL*

 //Create few instances of Book class. *book1 = new Book("8131721019","Compilers Principles",* Arrays.asList("D. Jeffrey Ulman","Ravi Sethi", "Alfred V. Aho", "Monica S. Lam"), "Pearson Education Singapore Pte Ltd", 2008,1009,"BOOK\_IMAGE");

 *book2 = new Book("9788183331630","Let Us C 13th Edition",* Arrays.asList("Yashavant Kanetkar"),"BPB PUBLICATIONS", 2012,675,"BOOK\_IMAGE");

 //Stubbing the methods of mocked BookDAL with mocked data, such that whenever the API is invoked, the mocked data is returned  *Mockito.when(mockedBookDAL.getAllBooks()).thenReturn(Arrays.asList(book1, book2)); Mockito.when(mockedBookDAL.getBook("8131721019")).thenReturn(book1); Mockito.when(mockedBookDAL.addBook(book1)).thenReturn(book1.getIsbn()); Mockito.when(mockedBookDAL.updateBook(book1)).thenReturn(book1.getIsbn());*

#### Populating the rest of the methods

@Test

public void testGetAllBooks() throws Exception {

```
List<Book> allBooks = mockedBookDAL.getAllBooks();
 assertEquals(2, allBooks.size());
Book myBook = allBooks.get(0); assertEquals("8131721019", myBook.getIsbn());
 assertEquals("Compilers Principles", myBook.getTitle());
 assertEquals(4, myBook.getAuthors().size());
 assertEquals((Integer)2008, myBook.getYearOfPublication());
 assertEquals((Integer) 1009, myBook.getNumberOfPages());
 assertEquals("Pearson Education Singapore Pte Ltd", myBook.getPublication());
 assertEquals("BOOK_IMAGE", myBook.getImage());
```

```
 }
```

```
 @Test
 public void testGetBook(){
```

```
 String isbn = "8131721019";
```
Book myBook = mockedBookDAL.getBook(isbn);

 assertNotNull(myBook); assertEquals(isbn, myBook.getIsbn()); assertEquals("Compilers Principles", myBook.getTitle()); assertEquals(4, myBook.getAuthors().size()); assertEquals("Pearson Education Singapore Pte Ltd", myBook.getPublication()); assertEquals((Integer)2008, myBook.getYearOfPublication()); assertEquals((Integer)1009, myBook.getNumberOfPages());

```
 @Test
 public void testAddBook(){
  String isbn = mockedBookDAL.addBook(book1);
  assertNotNull(isbn);
  assertEquals(book1.getIsbn(), isbn);
 }
```
 @Test public void testUpdateBook(){

 } }

```
 String isbn = mockedBookDAL.updateBook(book1);
 assertNotNull(isbn);
 assertEquals(book1.getIsbn(), isbn);
```
#### Run the test code

#### ■ Right click "mockitoExample" -> Run as -> Maven test

R Problems @ Javadoc & Declaration E Console & <terminated> C:\Program Files\Java\jdk1.7.0 67\bin\javaw.exe (Feb 8, 2016, 7:41:22 PM) [INFO] [INFO] --- maven-surefire-plugin:2.12.4:test (default-test) @ mockitoExample ---[INFO] Surefire report directory: Z:\Documents\York\teaching\cse4313\eclipseWorkSpace\mockitoExample\target\surefire-reports **TESTS** Running eecs4313.demo.mockitoExample.BookDALTest Tests run: 4, Failures: 0, Errors: 0, Skipped: 0, Time elapsed: 1.236 sec Results : Tests run: 4, Failures: 0, Errors: 0, Skipped: 0 **[INFO] BUILD SUCCESS** [INFO] ---------------[INFO] Total time: 4.587 s [INFO] Finished at: 2016-02-08T19:41:29-05:00 [INFO] Final Memory: 10M/141M 

#### Another Example

#### ■ Within this project, create a SimpleService Java class in the src

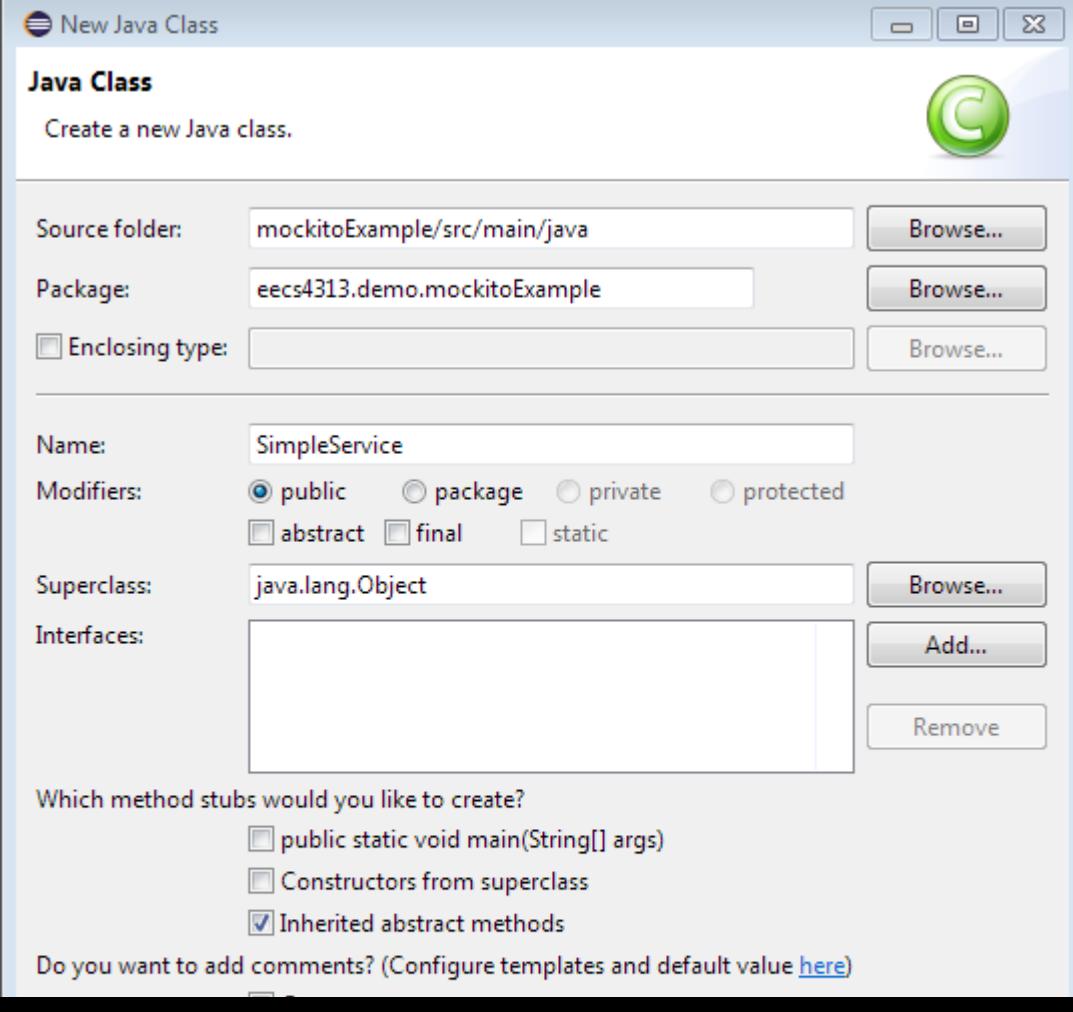

# SimpleService.java

package eecs4313.demo.mockitoExample;

public class SimpleService { public int getUniqueId() { return 43;

}

```
public int callMe(int num) {
         invokeSomeMethod("");
          return num;
```

```
}
```
}

}

public void invokeSomeMethod(String someMethod) { callMe(1);

## Create a JUnit test case for **SimpleService**

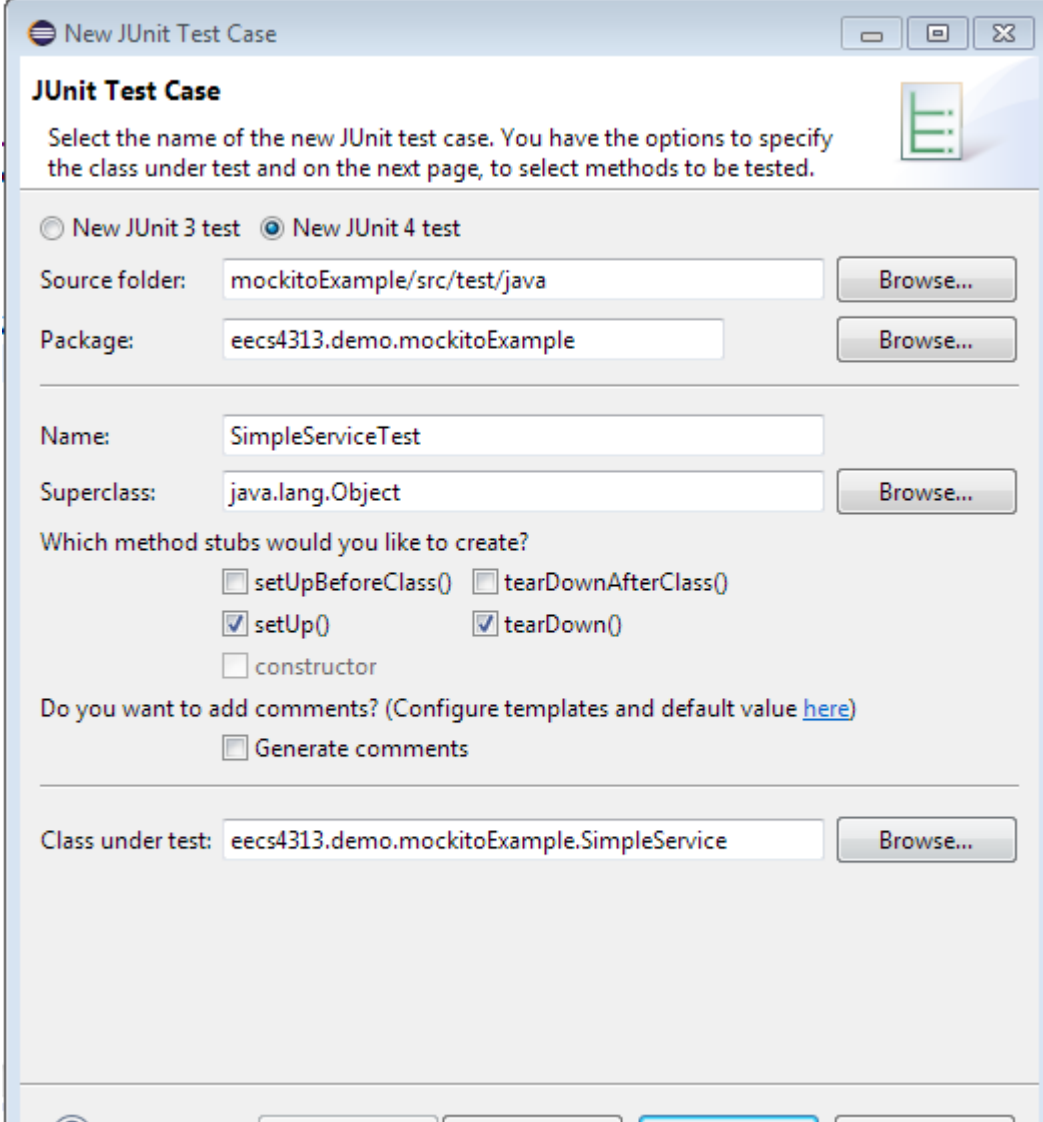

package eecs4313.demo.mockitoExample;

import static org.junit.Assert.\*;

import org.junit.After; import org.junit.Before; import org.junit.Ignore; import org.junit.Test; import java.util.\*; import org.mockito.\*;

#### **SimpleServiceTest.java**

public class SimpleServiceTest {

 // Test 1 @Test public void testGetUniqueId() { // create mock SimpleService test = Mockito.mock(SimpleService.class);

 // define return value for method getUniqueId() Mockito.when(test.getUniqueId()).thenReturn(43);

 $\frac{1}{2}$  use mock in test. assertEquals(test.getUniqueId(), 43);

}

}

// Test more than one return value. // Demonstrates the return of multiple values @Test public void testMoreThanOneReturnValue() { Iterator i = Mockito.mock(Iterator.class); Mockito.when(i.next()).thenReturn("Mockito").thenReturn("is neat!!"); String result =  $i.next() + " " + i.next();$ assertEquals("Mockito is neat!!", result);

// Test return value dependent on method parameter. @Test

 public void testReturnValueDependentOnMethodParameter() { Comparable c = Mockito.mock(Comparable.class); Mockito.when(c.compareTo("Mockito")).thenReturn(1);

Mockito.when(c.compareTo("Eclipse")).thenReturn(2);

// assert

assertEquals(1, c.compareTo("Mockito"));

/\*\*

}

\* Test return value in dependent on method parameter.

\*/

@Test

public void testReturnValueInDependentOnMethodParameter() { Comparable c = Mockito.mock(Comparable.class); Mockito.when(c.compareTo(Mockito.anyInt())).thenReturn(-1); assertEquals(-1, c.compareTo(9));

}

 @Test public void testVerify() { // create and configure mock SimpleService test = Mockito.mock(SimpleService.class); Mockito.when(test.getUniqueId()).thenReturn(43);

 // call method testing on the mock with parameter 12 test.callMe(12); test.getUniqueId(); test.getUniqueId(); test.invokeSomeMethod("Hello World"); test.invokeSomeMethod("called at least once"); test.invokeSomeMethod("called at least twice"); test.invokeSomeMethod("called five times"); test.invokeSomeMethod("called at most 3 times");

#### **SimpleServiceTest.java (continued)**

 // now check if method testing was called with the parameter 12 Mockito.verify(test).callMe(Matchers.eq(12));

 // was the method called twice? Mockito.verify(test, Mockito.times(2)).getUniqueId();

 // other alternatives for verifying the number of method calls for a method Mockito.verify(test, Mockito.never()).invokeSomeMethod("never called"); Mockito.verify(test, Mockito.atLeastOnce()).invokeSomeMethod("called at least once");

 // Will all fail because we didn't met the conditions. Mockito.verify(test, Mockito.atLeast(2)).invokeSomeMethod("called at least twice");

Mockito.verify(test, Mockito.times(5)).invokeSomeMethod("called five times"); Mockito.verify(test, Mockito.atMost(3)).invokeSomeMethod("called at most 3 times"); }

#### **Once done, right click the project folder, Run as -> Maven test**

}

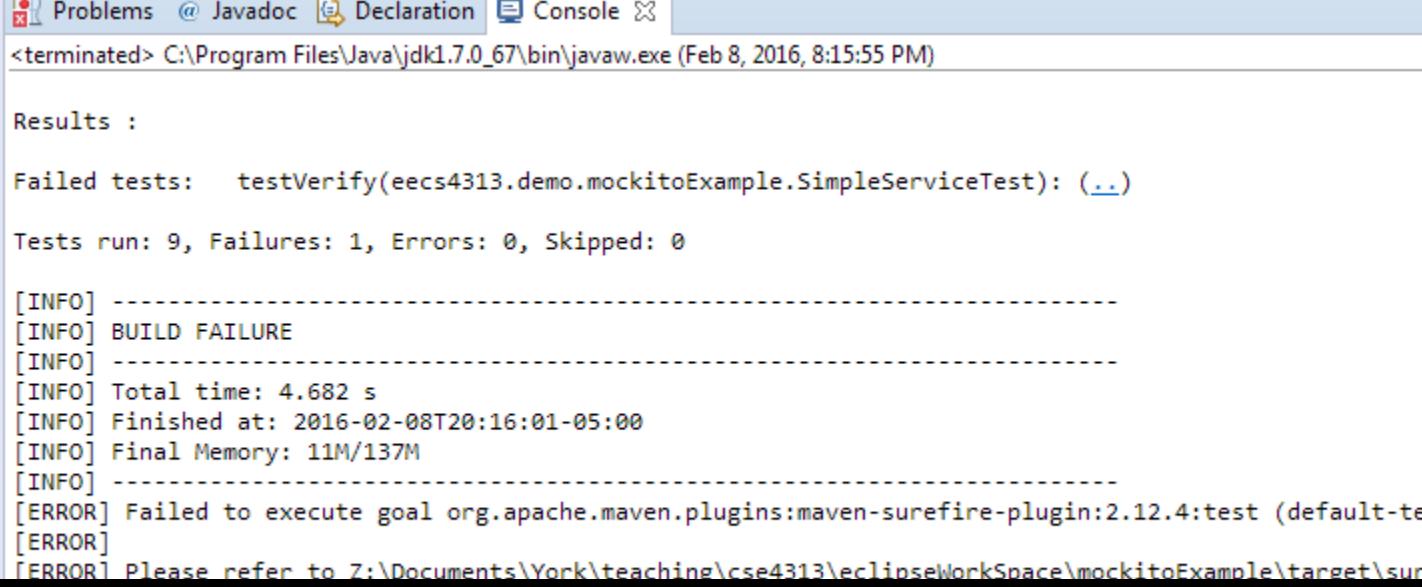

# More Mockito

■ Mockito API

– [https://mockito.googlecode.com/hg](https://mockito.googlecode.com/hg-history/1.5/javadoc/org/mockito/Mockito.html)[history/1.5/javadoc/org/mockito/Mockito.html](https://mockito.googlecode.com/hg-history/1.5/javadoc/org/mockito/Mockito.html)

- Unit tests with Mockito
	- [http://www.vogella.com/tutorials/Mockito/articl](http://www.vogella.com/tutorials/Mockito/article.html) [e.html](http://www.vogella.com/tutorials/Mockito/article.html)

# Log String

- Often one needs to test that the sequence in which methods are called is correct
- Solution: Have each method append to a log string when it is called
	- Then, assert that the log string is the correct one
	- Requires changes to the implementation

# Accessing private fields

- Object-oriented design guidelines often designate that certain fields should be private / protected
- This can be a problem for testing since a tester may need to assert certain conditions about private fields
- Making these fields public defeats the purpose

### A solution

■ Using reflection, one can actually call private methods and access private attributes!

#### ■ An example

```
class A {
   private String sayHello(String name) {
     return "Hello, " + name;
 }
}
```

```
import java.lang.reflect.Method;
```
}

}

```
public void testPrivateMethod {
A test = new A();
Method[] methods = test.getClass().getDeclaredMethods();
```

```
for (int i = 0; i < methods.length; ++i) {
  if (methods[i].getName().equals("sayHello")) {
  Object params[] = {^{"Ross"}};
   methods[i].setAccessible(true);
  Object ret = methods[i].invoke(test, params);
   System.out.println(ret);
 }
```
#### Testing Code Smells

## Relevant Readings

- Martin Fowler, Kent Beck, John Brant, William Opdyke and Don Roberts. Refactoring – Improving the Design of Existing Code.
- Steve McConnel. Code Complete: : A Practical Handbook of Software Construction. (Chapter 24)
- Refactoring test code. Van Deursen et al. Tech Report. 2001.
- xUnit Patterns.
	- http://xunitpatterns.com/Test%20Smells.html

## Problem: "Bit rot"

- After several months and new versions, many codebases reach one of the following states:
	- *rewritten* : Nothing remains from the original code.
	- *abandoned* : Original code is thrown out, rewritten from scratch.
- Why?
	- Systems evolve to meet new needs and add new features
	- If the structure of the code does not also evolve, it will "rot"
	- This can happen even if the code was initially reviewed and well-designed at the time of check-in

#### Software maintenance

- **Software maintenance**: Modification or repair of a software product after it has been delivered.
- Purposes:
	- fix bugs
	- improve performance
	- improve design
	- add features,
	- etc.
- Studies have shown that ~80% of maintenance is for non-bug-fix-related activities such as adding functionality (Pigosky 1997).

## Maintenance is hard

- It's harder to maintain code than write your own new code.
	- must understand code written by another developer, or code you wrote at a different time with a different mindset
	- most developers dislike software maintenance
- Maintenance is how developers spend much of their time.
- It pays to design software well and plan ahead so that later maintenance will be less painful.
	- Capacity for future change must be anticipated

# Refactoring

- **Software refactoring** is the systematic practice of improving application code's structure without altering its behavior.
	- Incurs a short-term time/work cost to reap longterm benefits
	- A long-term investment in the overall quality of your system.
- Refactoring is not the same thing as:
	- adding features
	- debugging code
	- rewriting code

#### A Brief History of Code Refactoring

- Invented by two computer science graduate students in the late 1980s:
	- Bill Opdyke at University of Illinois at Urbana-**Champaign**
	- Bill Griswold at University of Washington
- Canonical reference

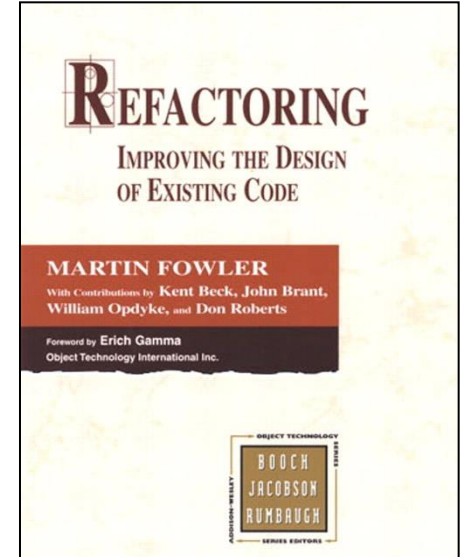

# Why refactor?

- Why fix a part of your system that isn't broken?
	- Each part of your system's code has the following three purposes. If the code does not do one or more of these, it is "broken."
		- 1. to execute its functionality,
		- 2. to allow change,
		- 3. to communicate well to developers who read it.

#### ■ Refactoring:

- changes internal structure of the program and improves software's design
- makes it easier to understand and cheaper to modify
- do not change its observable behaviour

## When to refactor?

- When is it best for a team to refactor their code?
	- best done **continuously** (like testing) as part of the process
	- hard to do well late in a project (like testing)
- Refactor when you identify an area of your system that:
	- isn't well designed
	- isn't thoroughly tested, but seems to work so far
	- now needs new features to be added

#### Bad smells

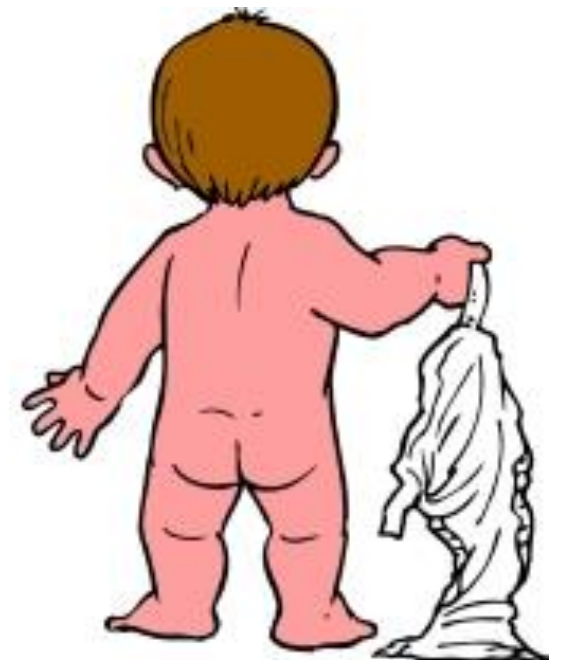

If it stinks, change it

*Kent Beck grandma discussing child-rearing philosophy*

# Signs you should refactor - "Code Smells"

#### ■ code is **duplicated**

- a routine is **too long**
- a loop is too long or **deeply nested**
- a class has poor **cohesion**
- a class uses too much **coupling**
- inconsistent level of **abstraction**
- too many **parameters**
- to **compartmentalize** changes (change one place  $\rightarrow$  must change others)
- to modify an **inheritance hierarchy** in parallel
- to **group related data** into a class
- a "middle man" object doesn't do much
- **poor encapsulation** of data that should be private
- a **weak subclass** doesn't use its inherited functionality
- a class contains **unused code**

# Code Smells

- Duplicated Code
- **Long Method**
- **Large Class**
- Long Parameter List
- Divergent Change
- Shotgun Surgery
	- (change one place  $\rightarrow$  must change others)
- **Feature Envy**
- Data Clumps
- **Primitive Obsession**
- **Switch Statements**
- **Parallel Inheritance Hierarchies**
- **Lazy Class**
- **Speculative Generality**
- **Temporary Field**
- **Message Chains**
- Middle Man
- Inappropriate Intimacy
- Alternative Classes with Different Interfaces
- **Incomplete Library Class**
- Data Class
- **Refused Bequest** 
	- (subclass doesn't use inherited members much)
- **Comments**

#### What smells in here?

```
void funcA()
{
   int x, y = 2;
   x = y * y;printf("%d", x);
}
void funcB()
{
   int x, y = 4;
   x = y * y;funcC(x);
}
 Extract Method
                                         void funcA()
                                          {
                                             …
                                             x = sqr(y);
                                             …
                                          }
                                         void funcB()
                                          {
                                             …
                                             x = sqr(y);
                                             …
                                          }
                                         int sqr(int x)
                                          {
                                             return x * x;
                      Duplicate Code
```

```
}
```
# Duplicated Code

- Code repeated in multiple places
- Refactoring
	- Extract Method
	- Extract Class
	- Pull Up Method
	- Form Template Method

#### What smells in here?

Long Parameter

List

```
void funcA(
   int param1,
   int param2,
   char* param3,
   float param4,
   float param5,
   void* param6)
{
int temp1, temp2, 
   temp3;
// Do stuff with all
// this data
}
```

```
Introduce Parameter 
     iect
```

```
class newObj
{
public:
   int getParam1();
   int getParam2();
   char* getParam3();
   float getParam4();
   float getParam5();
   void* getParam6();
}
void funcA(newObj obj)
{
int temp1, temp2, temp3;
// Do stuff with all
// this data
}
```
## Test Smells

- Mystery Guest
- Resource Optimism
- Test Run War
- General Fixture
- Eager Test
- Lazy Test
- Assertion Roulette
- Indirect Testing
- For Testers Only
- Sensitive Equality
- Test Code Duplication

## Test Smells

- Mystery Guest
- Resource Optimism
- Test Run War
- General Fixture
- **Eager Test**
- Lazy Test
- Assertion Roulette
- Indirect Testing
- For Testers Only
- Sensitive Equality
- Test Code Duplication

## Eager Test

- When a test method checks several methods of the object to be tested, it is hard to read and understand, and therefore more difficult to use as documentation. Moreover, it makes tests more dependent on each other and harder to maintain.
- The solution is simple: separate the test code into test methods that test only one method using Fowler's Extract Method (F:110), using a meaningful name highlighting the purpose of the test. Note that splitting into smaller methods can slow down the tests due to increased setup/teardown overhead.

## Test Smells

- Mystery Guest
- Resource Optimism
- Test Run War
- General Fixture
- Eager Test
- **Lazy Test**
- Assertion Roulette
- Indirect Testing
- For Testers Only
- Sensitive Equality
- Test Code Duplication

## Lazy Tests

■ This occurs when several test methods check the same method using the same fixture (but for example check the values of different instance variables). Such tests often only have meaning when considering them together so they are easier to use when joined using Inline Method (F:117)